01– 6266501

**DRS AutoGen** makes life easier...it does the busy work behind the scenes, so you can get on with your day.

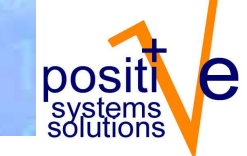

## DRS AutoGen™

for Microsoft® Retail Management System

DRS AutoGen allows you to configure the RMS database to automate certain procedures for new item adds. AutoGen also automates changes to selected data in Item Properties and Purchase Orders.

Depending on your license registration, AutoGen can be used to configure a Store Operations or HeadQuarters database.

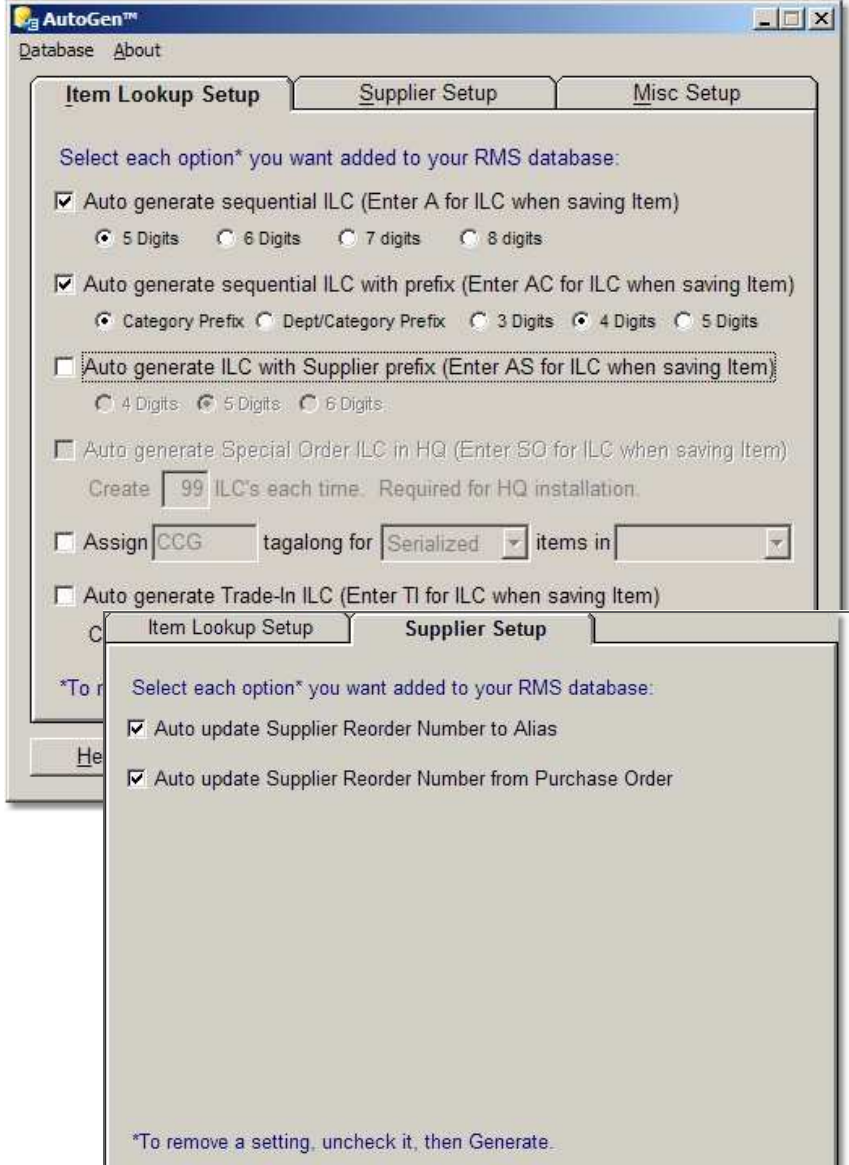

## Use DRS AutoGen to:

- Define a pattern to autogenerate Item Lookup Codes (ILC) using a sequential number
- Define a pattern to autogenerate categorized ILCs using a category or department/category prefix
- Create a Special Order department and autogenerate special order ILCs for use in POS (HQ database only)
- Automate a tagalong item to be assigned to new items in a specified department
- Create a Trade-in department and autogenerate trade-in ILCs for use in POS
- Automate sales tax assignment by location for new item adds in HQ (HQ database only)
- Automate copying of the Supplier Reorder Number as an Alias
- Automate updates of Supplier and Supplier Reorder Number from Purchase Order entries
- 5-8 digit option to Auto generate sequential ILC
- 3-5 digit option to Auto generate categorized code
- AC or AS options to Auto generate ILCs with dept/category or supplier code prefix
- User defined default barcode type

.

- Option to set the barcode type for existing items if not already set
- Tutorial link (see About, Online Tutorial)

## Positive Systems Solutions: Tel: 01 6266501 Web: www.pss.ie E-mail: info@pss.ie

Copyright © 2007 Digital Retail Solutions Inc. All rights reserved. Microsoft and Microsoft Retail Management System software are a trademark or registered trademarks of the Microsoft Corporation in the United States and/or other countries. Other trademarks or products mentioned herein are the property of their assigned owners.